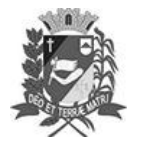

Assis, 13 de junho de 2023

## Diário Oficial de Assis

Prefeitura Municipal de Assis-SP Diario criado pela Lei Municipal 6293/2017 www.assis.sp.gov.br

Ano XIX - Edição Nº 3730

Página 5

#### Leis de diretrizes orçamentárias

Parecer da Comissão de Orçamento, Finanças e Contabilidade - LDO 2024

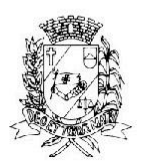

Câmara Municipal de Assis

Rua José Bonifácio, 1001 - CEP 19800-072 - Fone/Fax: (18) 3302-4144 Site: www.assis.sp.leg.br - e-mail: cmassis@camaraassis.sp.gov.br

#### PARECER DA COMISSÃO DE ORÇAMENTO, FINANÇAS E CONTABILIDADE

#### PROJETO DE LEI Nº 78/2023 (LDO 2024) Relator: Vereador Dionizio de Gênova Junior

Trata-se de projeto de lei, de autoria do Prefeito, que dispõe sobre as Diretrizes Orçamentárias para o Exercício Financeiro de 2024, submetido a esta Comissão de Orçamento, Finanças e Contabilidade para examinar sua admissibilidade e seus aspectos formais e materiais, nos termos do item 1, alínea "a", inciso I do art. 73 do Regimento Interno da Câmara Municipal de Assis.

Quanto ao aspecto formal subjetivo, em consonância com o art. 165, II, da Constituição Federal, art. 58, IV, da Lei Orgânica do Município de Assis - LOMA e art. 174, IV, do Regimento Interno da Câmara, a iniciativa de projeto de lei que disponha sobre as diretrizes orçamentárias é privativa do Poder Executivo. Além disso, a propositura foi apresentada dentro do prazo determinado pelo art. 109, § 7º, II, da LOMA.

Em cumprimento ao art. 165, § 2º, da Constituição Federal e art. 109, § 2º, da LOMA, o presente projeto traz as metas e prioridades da administração pública municipal para o exercício financeiro de 2024, incluindo as despesas de capital para o exercício financeiro subseguente, proporciona elementos para a elaboração do orcamento anual (LOA 2024) e dispõe sobre as alterações na legislação tributária.

Referidas metas e prioridades serão estabelecidas por programas constantes do Plano Plurianual 2022-2025, especificadas nos Anexos II (Prioridades e Indicadores por Programas) e II-a (Programas, metas e ações). Quanto às metas de resultados fiscais do Município, verifica-se que constam nos anexos integrantes do projeto de lei, especificados em seu art. 4º.

Ademais, está incluso o anexo denominado Demonstrativo de Riscos Fiscais, onde são avaliados os passivos contingentes e outros riscos capazes de afetar as contas públicas, com indicação das providências a serem tomadas pelo Poder Executivo caso venham a se concretizar.

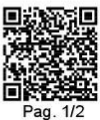

PARECER COFC Nº 73/2023 AO PL № 78/2023- Recebido em 13/08/2023 08:353 - Esta é uma cópia do criginal assinado digitalmente por Dionizio de Genova Júnior e outros<br>Para validar o documento, leia o código QR ou acesse http

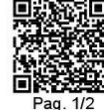

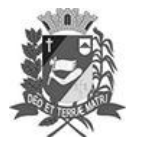

# Diário Oficial de Assis

Prefeitura Municipal de Assis-SP Diario criado pela Lei Municipal 6293/2017 www.assis.sp.gov.br

Assis, 13 de junho de 2023

Ano XIX - Edição Nº 3730

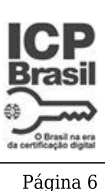

### Parecer da Comissão de Orçamento, Finanças e Contabilidade - LDO 2024

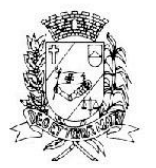

Câmara Municipal de Assis

Rua José Bonifácio, 1001 - CEP 19800-072 - Fone/Fax: (18) 3302-4144 Site: www.assis.sp.leg.br - e-mail: cmassis@camaraassis.sp.gov.br

As orientações para a elaboração e execução da Lei Orçamentária de 2024 estão prescritas no Capítulo IV. Nos dois capítulos seguintes, o projeto trata, respectivamente, das disposições relativas a despesas com pessoal e das subvenções a entidades.

De acordo com o art. 22 e incisos, as alterações na legislação tributária poderão ser apresentadas pelo Poder Executivo mediante projetos de lei, especialmente, para tratar de revisão e atualização do Código Tributário Municipal, revogações de isenções tributárias, revisão das taxas, atualização da Planta Genérica de Valores e aperfeiçoamento do sistema de fiscalização, cobrança, execução fiscal e arrecadação de tributos.

Além de atender aos dispositivos constitucionais e da legislação pertinente, o projeto apresenta os anexos exigidos no art. 4º, §§ 1º, 2º e 3º da Lei Complementar nº 101/2000 (Lei de Responsabilidade Fiscal).

Diante do exposto, no que se refere aos aspectos formais e materiais, conclui-se pela admissibilidade do Projeto de Lei nº 78/2023, devendo, desta forma, dar prosseguimento ao processo legislativo.

É o parecer.

Assis, 07 de junho de 2023.

Dionizio de Gênova Junior Relator

Assinado digitalmente por<br>DIONIZIO DE GENOVA<br>JUNIOR 096.184.998-39 Data: 07/06/2023 08:53

Assinado digitalmente por NIVALDO DOS SANTOS 058.820.178-23 Data: 07/06/2023 14:16

Assinado digitalmente por FERNANDO PEREIRA SIRCHIA JUNIOR 434.848.498-86 Data: 12/06/2023 18:33

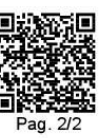